## Standard 2.CS.HS.01

Identify internal and external **components** of a **computer system** and their basic functions (e.g., **hard drive** and memory) as well as peripherals (e.g., printers, scanners, external hard drives) and external storage features and their uses (e.g., **cloud storage**).

Essential Skills

Explain the role of the **CPU**, **memory**, and **hard drive** of **computing devices**.

Differentiate among the **hard drive** of a computer, an external hard drive, and **cloud storage** as appropriate.

## Essential Questions

What are the names of the external and internal parts of a computing device and what do those parts do?

Which parts of the computer are considered **input** devices?

What parts of the computer are considered **output** devices?

**Explanation** 

A computing system is composed of **hardware** and **software**. Hardware consists of physical components that are both internal to and external from the computer. Students should recognize and use appropriate terminology for external hardware and devices such as laptop computers, monitors, keyboards, mice, trackpads, and printers as well as for internal components such as **CPU**, **hard drive**, and **memory**. By first grade students should be able to describe the functions of some of the components. By second grade, students should describe functions of most components as well as of as well as of external storage devices such as external hard drives and **cloud storage** (such as Google Drive). This content should be made relevant to the hardware and software available to the students.

Think of this as similar to….

Eyes, ears, skin, nose are **input** devices (external hardware) and the brain is what interprets that input and decides how to react. When you speak or move that is **output**.

## Implementation Examples—What would this look like in the classroom?

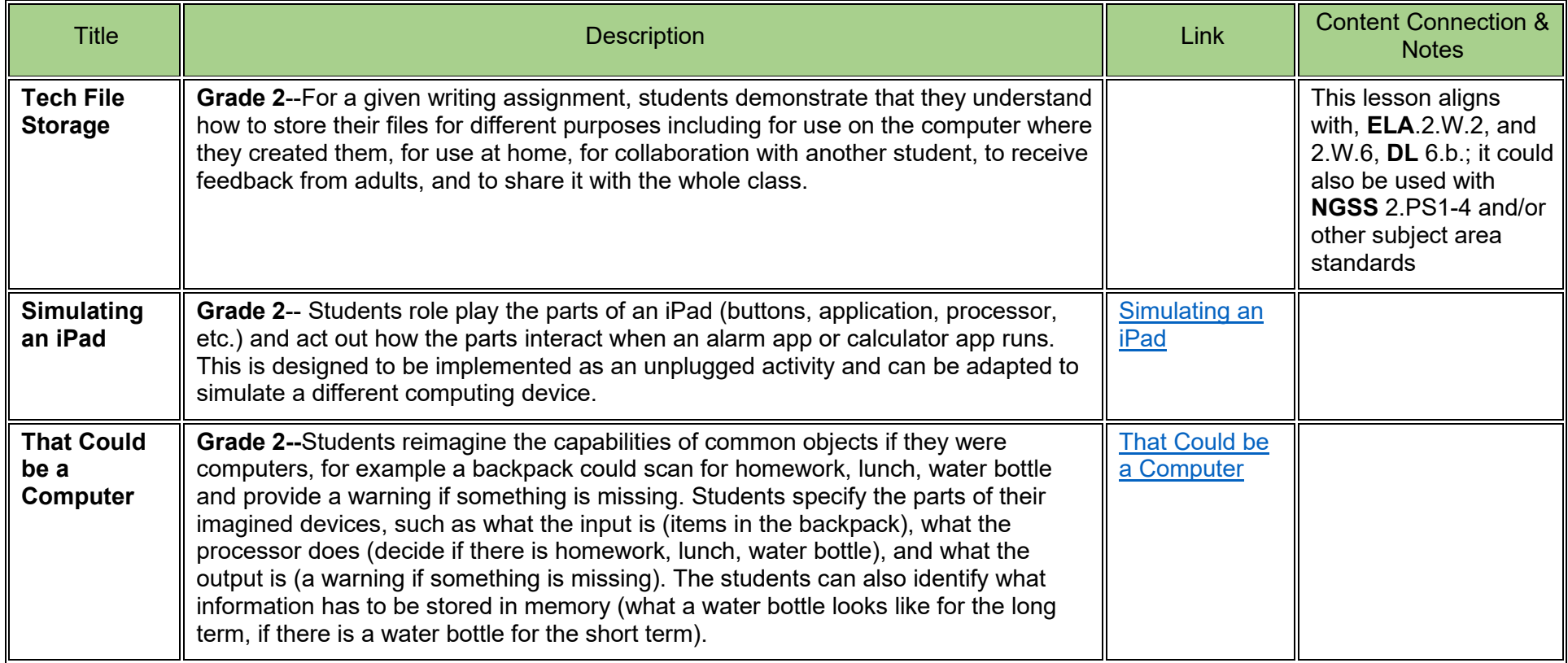

Standard: CS.HS.01 Grade: 2

These annotations are a collaboration betwee[n Maryland Center for Computing Education](https://cs4md.com/) and th[e Maryland State Department of Education.](http://marylandpublicschools.org/programs/Pages/CTE/ComputerScience/CS.aspx)